$\Box$  Toggle menu Blue Gold Program Wiki

#### **Navigation**

- [Main page](https://bluegoldwiki.com/index.php?title=Blue_Gold_Lessons_Learnt_Wiki)
- [Recent changes](https://bluegoldwiki.com/index.php?title=Special:RecentChanges)
- [Random page](https://bluegoldwiki.com/index.php?title=Special:Random)
- [Help about MediaWiki](https://www.mediawiki.org/wiki/Special:MyLanguage/Help:Contents)

#### **Tools**

- [What links here](https://bluegoldwiki.com/index.php?title=Special:WhatLinksHere/Module:Hatnote_list)
- [Related changes](https://bluegoldwiki.com/index.php?title=Special:RecentChangesLinked/Module:Hatnote_list)
- [Special pages](https://bluegoldwiki.com/index.php?title=Special:SpecialPages)
- [Permanent link](https://bluegoldwiki.com/index.php?title=Module:Hatnote_list&oldid=3590)
- [Page information](https://bluegoldwiki.com/index.php?title=Module:Hatnote_list&action=info)

#### **Personal tools**

• [Log in](https://bluegoldwiki.com/index.php?title=Special:UserLogin&returnto=Module%3AHatnote+list&returntoquery=action%3Dmpdf)

#### **personal-extra**

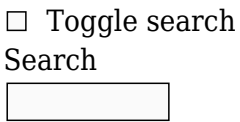

Random page

### **Views**

- [View](https://bluegoldwiki.com/index.php?title=Module:Hatnote_list)
- [View source](https://bluegoldwiki.com/index.php?title=Module:Hatnote_list&action=edit)
- [History](https://bluegoldwiki.com/index.php?title=Module:Hatnote_list&action=history)
- [PDF Export](https://bluegoldwiki.com/index.php?title=Module:Hatnote_list&action=mpdf)

#### **Actions**

# **Module:Hatnote list**

From Blue Gold Program Wiki

The printable version is no longer supported and may have rendering errors. Please update your browser bookmarks and please use the default browser print function instead.

*Documentation for this module may be created at [Module:Hatnote list/doc](https://bluegoldwiki.com/index.php?title=Module:Hatnote_list/doc&action=edit&redlink=1)*

```
-----------------------------------------------------------------------------
---
-- Module:Hatnote list
--
--
--
-- This module produces and formats lists for use in hatnotes. In particular,
--
-- it implements the for-see list, i.e. lists of "For X, see Y" statements,
--
-- as used in {{about}}, {{redirect}}, and their variants. Also introduced
--
-- are andList & orList helpers for formatting lists with those conjunctions.
--
  -----------------------------------------------------------------------------
---
local mArguments --initialize lazily
local mHatnote = require('Module:Hatnote')
local libraryUtil = require('libraryUtil')
local checkType = libraryUtil.checkType
local p = \{\}-----------------------------------------------------------------------------
---
-- List stringification helper functions
--
-- These functions are used for stringifying lists, usually page lists inside
-- the "Y" portion of "For X, see Y" for-see items.
   -----------------------------------------------------------------------------
---
--default options table used across the list stringification functions
local stringifyListDefaultOptions = {
        conjunction = "and",separator = ",", altSeparator = ";",
        space = " ",
         formatted = false
}
-- Stringifies a list generically; probably shouldn't be used directly
function stringifyList(list, options)
         -- Type-checks, defaults, and a shortcut
         checkType("stringifyList", 1, list, "table")
        if #list == \theta then return nil end
         checkType("stringifyList", 2, options, "table", true)
        options = options or \{\} for k, v in pairs(stringifyListDefaultOptions) do
                if options[k] == nil then options[k] = v end
         end
```

```
local s = options.size -- Format the list if requested
         if options.formatted then list = mHatnote.formatPages(unpack(list))
end
         -- Set the separator; if any item contains it, use the alternate
separator
         local separator = options.separator
         --searches display text only
         local function searchDisp(t, f)
                 return string.find(string.sub(t, (string.find(t, '|') or \theta) +
1), f)
         end
         for k, v in pairs(list) do
                  if searchDisp(v, separator) then
                          separator = options.altSeparator
                          break
                  end
         end
         -- Set the conjunction, apply Oxford comma, and force a comma if #1
has "§"
        local conjunction = s \ldots options.conjunction \ldots s
        if #list == 2 and searchDisp(list[1], "§") or #list > 2 then
                  conjunction = separator .. conjunction
         end
         -- Return the formatted string
         return mw.text.listToText(list, separator .. s, conjunction)
end
--DRY function
function conjList (conj, list, fmt)
        return stringifyList(list, {conjunction = conj, formatted = fmt})
end
-- Stringifies lists with "and" or "or"
function p.andList (...) return conjList("and", ...) end
function p.orList (...) return conjList("or", ...) end
  -----------------------------------------------------------------------------
---
-- For see
--
-- Makes a "For X, see [[Y]]." list from raw parameters. Intended for the
-- {{about}} and {{redirect}} templates and their variants.
  -----------------------------------------------------------------------------
---
--default options table used across the forSee family of functions
local forSeeDefaultOptions = {
        andKeyword = 'and',
         title = mw.title.getCurrentTitle().text,
         otherText = 'other uses',
```

```
 forSeeForm = 'For %s, see %s.',
}
--Collapses duplicate punctuation
function punctuationCollapse (text)
         local replacements = \{[ "%.%.$"] = ".",
                   ['"%?%.$"] = "?"
                   ['"%!%.$"] = "!"
                   [ "%. %]%] [ \frac{8}{3} \frac{8}{3} \frac{1}{2} \frac{1}{2} \frac{1}{2} \frac{1}{2} \frac{1}{2} \frac{1}{2} \frac{1}{2} \frac{1}{2} \frac{1}{2} \frac{1}{2} \frac{1}{2} \frac{1}{2} \frac{1}{2} \frac{1}{2} \frac{1}{2} \frac{1}{2} \frac{1}{2} \frac{1}{2} \frac{['%?\]\]\%, \$"] = "?]]"
                    ["%!%]%]%.$"] = "!]]"
          }
         for k, v in pairs(replacements) do text = string.gsub(text, k, v) end
          return text
end
-- Structures arguments into a table for stringification, & options
function p.forSeeArgsToTable (args, from, options)
          -- Type-checks and defaults
          checkType("forSeeArgsToTable", 1, args, 'table')
          checkType("forSeeArgsToTable", 2, from, 'number', true)
          from = from or 1
          checkType("forSeeArgsToTable", 3, options, 'table', true)
         options = options or \{\} for k, v in pairs(forSeeDefaultOptions) do
                   if options[k] == nil then options[k] = v end
          end
          -- maxArg's gotten manually because getArgs() and table.maxn aren't
friends
         local maxArg = 0 for k, v in pairs(args) do
                   if type(k) == 'number' and k > maxArg then maxArq = k end
          end
          -- Structure the data out from the parameter list:
          -- * forTable is the wrapper table, with forRow rows
          -- * Rows are tables of a "use" string & a "pages" table of pagename
strings
          -- * Blanks are left empty for defaulting elsewhere, but can
terminate list
         local forTable = \{\}local i = from local terminated = false
          -- If there is extra text, and no arguments are given, give nil value
          -- to not produce default of "For other uses, see foo
(disambiguation)"
          if options.extratext and i > maxArg then return nil end
          -- Loop to generate rows
          repeat
                    -- New empty row
                   local forRow = \{\}
```

```
 -- On blank use, assume list's ended & break at end of this
loop
                 forRow.use = arg[i]if not args[i] then terminated = true end
                  -- New empty list of pages
                 forRow.pages = \{\} -- Insert first pages item if present
                  table.insert(forRow.pages, args[i + 1])
                  -- If the param after next is "and", do inner loop to collect
params
                  -- until the "and"'s stop. Blanks are ignored: "1|and||and|3"
\rightarrow \{1, 3\}while args[i + 2] == options. and Keyword do
                          if args[i + 3] then
                                    table.insert(forRow.pages, args[i + 3])
end and the contract of the contract of the contract of the contract of the contract of the contract of the co
                           -- Increment to next "and"
                          i = i + 2 end
                  -- Increment to next use
                 i = i + 2 -- Append the row
                  table.insert(forTable, forRow)
        until terminated or i > maxArg return forTable
end
-- Stringifies a table as formatted by forSeeArgsToTable
function p.forSeeTableToString (forSeeTable, options)
          -- Type-checks and defaults
         checkType("forSeeTableToString", 1, forSeeTable, "table", true)
         checkType("forSeeTableToString", 2, options, "table", true)
        options = options or \{\} for k, v in pairs(forSeeDefaultOptions) do
                 if options[k] == nil then options[k] = v end
         end
          -- Stringify each for-see item into a list
        local strList = \{\} if forSeeTable then
                  for k, v in pairs(forSeeTable) do
                           local useStr = v.use or options.otherText
                           local pagesStr = p.andList(v.pages, true) or
mHatnote. formatLink{link = mHatnote.disambiguate(options.title)}
                           local forSeeStr = string.format(options.forSeeForm,
useStr, pagesStr)
                           forSeeStr = punctuationCollapse(forSeeStr)
                           table.insert(strList, forSeeStr)
                  end
         end
         if options.extratext then table.insert(strList,
punctuationCollapse(options.extratext..'.')) end
```

```
 -- Return the concatenated list
         return table.concat(strList, ' ')
end
-- Produces a "For X, see [[Y]]" string from arguments. Expects index gaps
-- but not blank/whitespace values. Ignores named args and args < "from".
function p. forSee (args, from, options)
         local forSeeTable = p.forSeeArgsToTable(args, from, options)
         return p.forSeeTableToString(forSeeTable, options)
end
-- As forSee, but uses the frame.
function p.forSee (frame, from, options)
         mArguments = require('Module:Arguments')
        return p. forSee(mArguments.getArgs(frame), from, options)
end
```
return p

Retrieved from "[https://www.bluegoldwiki.com/index.php?title=Module:Hatnote\\_list&oldid=3590"](https://www.bluegoldwiki.com/index.php?title=Module:Hatnote_list&oldid=3590)

#### **Namespaces**

- [Module](https://bluegoldwiki.com/index.php?title=Module:Hatnote_list)
- [Discussion](https://bluegoldwiki.com/index.php?title=Module_talk:Hatnote_list&action=edit&redlink=1)

#### **Variants**

This page was last edited on 15 November 2020, at 11:23.

## **Blue Gold Program Wiki**

The wiki version of the Lessons Learnt Report of the Blue Gold program, documents the experiences of a technical assistance (TA) team working in a development project implemented by the Bangladesh Water Development Board (BWDB) and the Department of Agricultural Extension (DAE) over an eight+ year period from March 2013 to December 2021. The wiki lessons learnt report (LLR) is intended to complement the BWDB and DAE project completion reports (PCRs), with the aim of recording lessons learnt for use in the design and implementation of future interventions in the coastal zone.

- [Privacy policy](https://bluegoldwiki.com/index.php?title=My_wiki:Privacy_policy)
- [About Blue Gold Program Wiki](https://bluegoldwiki.com/index.php?title=My_wiki:About)
- [Disclaimers](https://bluegoldwiki.com/index.php?title=My_wiki:General_disclaimer)

Developed and maintained by Big Blue Communications for Blue Gold Program

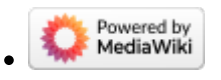

[Blue Gold Program Wiki](https://bluegoldwiki.com/index.php?title=Blue_Gold_Lessons_Learnt_Wiki)